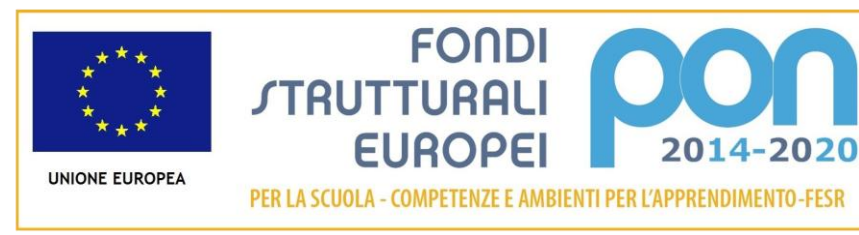

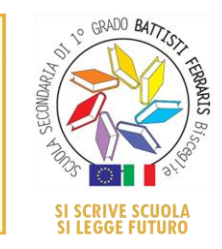

MILIR

**SCUOLA SECONDARIA STATALE DI 1° GRADO "***C. BATTISTI – FERRARIS***" -** Via Pozzo Marrone, 84 - 76011 **BISCEGLIE** (BT) BAMM29100T - *Tel/Fax.080/3924427 - Cod. fisc. 92069490727 - www.battisti-ferraris.gov.it* E-mail: BAMM29100T@istruzione.it; BAMM29100T@pec.istruzione.it

**Circ. 142**

Bisceglie, 30 maggio 2020

Ai sigg.ri docenti

Al personale ATA

Sul sito della scuola

## **OGGETTO: Convocazione scrutini on line di prima e seconda.**

Si comunica che gli scrutini delle classi prime e seconde si svolgeranno in modalità on line su piattaforma Meet di Google suite, secondo il seguente calendario.

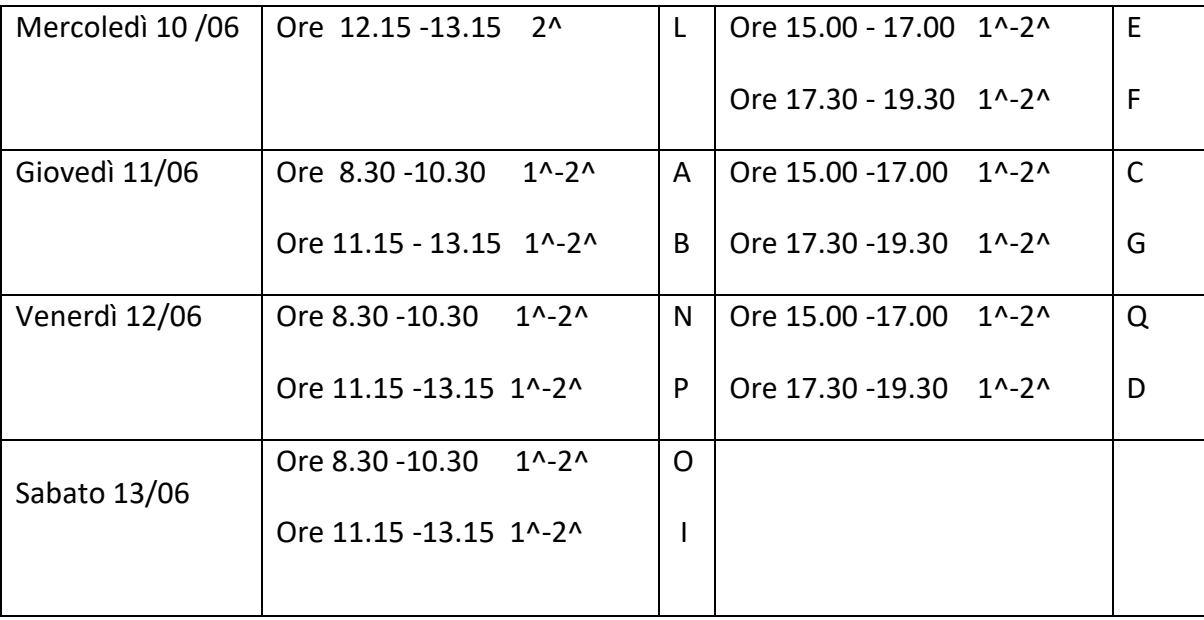

Odg.:

- 1. Lettura/modifica e approvazione verbale seduta precedente (solo per le classi in cui non sia stato letto e approvato nel consiglio di maggio 2020).
- 2. Lettura e approvazione della relazione finale di classe.
- 3. Lettura e approvazione della relazione finale per gli alunni diversamente abili.
- 4. Eventuale compilazione e approvazione del Piano Integrativo degli Apprendimenti.
- 5. Proposta e approvazione, alunno per alunno,
	- dei voti in decimi, per disciplina, da riportare nel verbale e sul documento di valutazione;
	- del giudizio sul comportamento;
	- del giudizio globale.
- 6. Compilazione e approvazione del Piano degli apprendimenti individualizzato per gli alunni con insufficienze.
- 7. Compilazione e approvazione del tabellone dei risultati finali.

I sigg.ri docenti troveranno l'evento su Calendar di Google e inoltre riceveranno l'invito sulla posta elettronica di G suite.

Sarà sufficiente cliccare sull'evento di Google o sul link della mail per partecipare alla riunione.

I consigli, in tabella, sono stati organizzati con orario di inizio e fine delle due classi (1^ e 2^).

I docenti, avendo presente la presumibile durata dei consigli (1 ora ciascuno), sapranno in quale momento dovranno partecipare alla riunione.

I consigli di classe saranno presieduti dal Dirigente scolastico.

I sigg.ri docenti segretari stileranno il verbale del Consiglio e, una volta approvato, lo inseriranno nella cartella Atti di Google drive condiviso – account istituzionale.

IL DIRIGENTE SCOLASTICO

Prof.ssa Maria SCIANCALEPORE